## FTP\_synchronize Активированная полная версия Serial Number Full Torrent Скачать бесплатно без регистрации For PC

FTP\_synchronize - это плагин Notepad++, который вы можете использовать для синхронизации текстовых документов с серверами через FTP. Синхронизируйте текстовые документы с FTP-сайтами Это дает вам возможность напрямую загр FTP-клиента. Инструмент поддерживает несколько профилей для настройки нескольких учетных записей FTP и позволяет настраивать параметры передачи для каждого профиля. Легко интегрируется в Notepad++. Загруженный пакет включ использовать версию Unicode или ANSI. Затем вам просто нужно скопировать файл DLL в папку «плагины» Notepad ++ и перезапустить приложение, если оно было запущено до этого. Теперь вы должны иметь доступ к FTP\_synchronize и документа на список FTP-соединений. Настройка нескольких конфигураций FTP Вы можете начать работу, настроив хотя бы один профиль FTP. Для этого задайте имя профиля, адрес, порт, имя пользователя и пароль, режим подключения АSCII, автоматический). Кроме того, вы можете настроить инструмент для отображения корневой папки поддерева при подключении, включить сохранение и использовать кеш профиля. Что касается кэширования, вы можете настроить FT события происходят на сервере, автоматически загружать кэшированные файлы при сохранении и использовать определенное расположение кэша, если ни один из них не указан в профиле. Когда дело доходит до передачи, инструмент FT при добавлении новых элементов в очередь и так далее. Практичный FTP-клиент, встроенный в Notepad++ Учитывая все обстоятельства, FTP\_synchronize предоставляет удобный способ загрузки и скачивания текстовых документов чере Софтфон FreeSonic Софтфон FreeSonic FreeSonic Softphone — бесплатная программа для записи звонков. Бесплатное программное обеспечение FreeSonic Softphone находится под лицензией GPL версии 2.0, т.е.

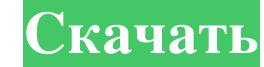

## **FTP\_synchronize**

Этот плагин представляет собой плагин Notepad ++, который поможет вам синхронизировать текстовые файлы между ПК и серверами с помощью FTP. А... У меня есть три компьютера: один предназначен для веб-разработки, другой — с н резервные копии всех трех. Поэтому я полагался на Google для резервного копирования своих документов. Недавно я работал над проектом только для ChromeOS и почувствовал, что полагаться на облако уже не так важно, как раньш еще полагаюсь на Google Docs. Пока я этим занимался, я подумал, что стоит попробовать создать учетную запись FTP в облаке и таким образом сделать резервную копию моих локальных файлов в облаке. Мне не нравятся Google Docs простой плагин для Notepad++. Он просто выполняет FTP-загрузку с указанного сервера и сохраняет ее на компьютере. Это своего рода FTP-клиент. Это больше похоже на автоматический загрузчик, чем на FTP-сервер. Функции \* Подд Поддерживает FTP+SSL FTP с пользователем и передачей в свойствах подключения \* Поддерживает несколько профилей для FTP-профилей для передачи из одной папки в другую \* Поддерживает удаление и переданного файла \* Поддержива пользователя/пароля \* Поддерживает передачу канала входящего файла (DEL, REN, CHMOD,...) \* Поддерживает... Удобный FTP-клиент с несколькими профилями для настройки FTP-передачи. Позволяет загружать и скачивать любые данные профилей, размера загрузки/выгрузки, скорости загрузки/выгрузки, автоматического определения текущей скорости подключения пользователя и использователя и использования настроек прокси-сервера. Поддержа сетевых режимов (акт автоматический). Отключение обнаружения передачи файлов. Поддержка для FTP и STL-FTP. Поддержка файлового браузера для отображения текущего списка файлов (на основе «Текущий fb6ded4ff2

[http://chat.xumk.cn/upload/files/2022/06/H1ztGNuLTVeo9OhYLeRS\\_15\\_f0c6d6432320e2d9dd7b3351335cc354\\_file.pdf](http://chat.xumk.cn/upload/files/2022/06/H1ztGNuLTVeo9OhYLeRS_15_f0c6d6432320e2d9dd7b3351335cc354_file.pdf) [https://kasujjaelizabeth.com/wp-content/uploads/2022/06/WinZoom\\_Lite.pdf](https://kasujjaelizabeth.com/wp-content/uploads/2022/06/WinZoom_Lite.pdf) <http://med-smi.com/?p=1> <https://www.dominionphone.com/firefox-password-recovery-master-кряк-скачать-x64/> <https://firmateated.com/2022/06/15/logbook-ключ-with-serial-key-скачать-win-mac-march-2022/> <https://lapa.lv/sigmatizm-ключ-product-key-скачать-бесплатно-for-windows-latest-2022/> <https://luvmarv.com/2022/06/15/aspose-words-for-android-ключ-скачать-бесплатно-без-регис/> <http://sourceofhealth.net/2022/06/15/jet-versionincrementor-активированная-полная-версия-registration-co/> [https://www.webcard.irish/wp-content/uploads/2022/06/IPixSoft\\_GIF\\_To\\_SWF\\_Converter\\_\\_\\_\\_Incl\\_Product\\_Key\\_\\_.pdf](https://www.webcard.irish/wp-content/uploads/2022/06/IPixSoft_GIF_To_SWF_Converter____Incl_Product_Key__.pdf) <https://ifkgoteborgorientering.se/advert/remo-recover-%d1%81%d0%ba%d0%b0%d1%87%d0%b0%d1%82%d1%8c-%d0%b1%d0%b5%d1%81%d0%bf%d0%bb%d0%b0%d1%82%d0%bd%d0%be-latest/> <https://eqcompu.com/2022/06/15/super-magnifier-скачать-бесплатно/> <https://still-savannah-57108.herokuapp.com/latasad.pdf> https://over-the-blues.com/advert/sound-indepth-%d0%ba%d1%80%d1%8f%d0%ba-%d1%81%d0%b0%d1%87%d0%b0%d1%82%d1%8c-%d0%b1%d0%b5%d0%b0%d1%82%d0%b6%d0%b6-%d0%b1%d0%b5%d0%b7-%d1%80%d0%b5%d0%b3%d0%b8%d1%81%d1%82%d1%80%d0%b9%d0%b7-% [https://continentpost.com/wp-content/uploads/2022/06/Altsync\\_for\\_Outlook.pdf](https://continentpost.com/wp-content/uploads/2022/06/Altsync_for_Outlook.pdf) <http://pantogo.org/2022/06/15/wintsd-ключ-keygen-full-version-скачать-бесплатно/> https://aqary.co/wp-content/uploads/2022/06/Freemake Music Box.pdf [https://2z31.com/wp-content/uploads/2022/06/Play\\_Multiple\\_MP3\\_Files\\_At\\_The\\_Same\\_Time\\_Software\\_\\_\\_\\_\\_\\_\\_X64\\_April2022.pdf](https://2z31.com/wp-content/uploads/2022/06/Play_Multiple_MP3_Files_At_The_Same_Time_Software_______X64_April2022.pdf) <http://insenergias.org/?p=12014> <http://www.reiten-scheickgut.at/openrefine-активация-with-license-key-скачать-бесплатно/> <https://ohreally.in/wp-content/uploads/2022/06/ogugen.pdf>